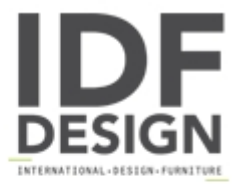

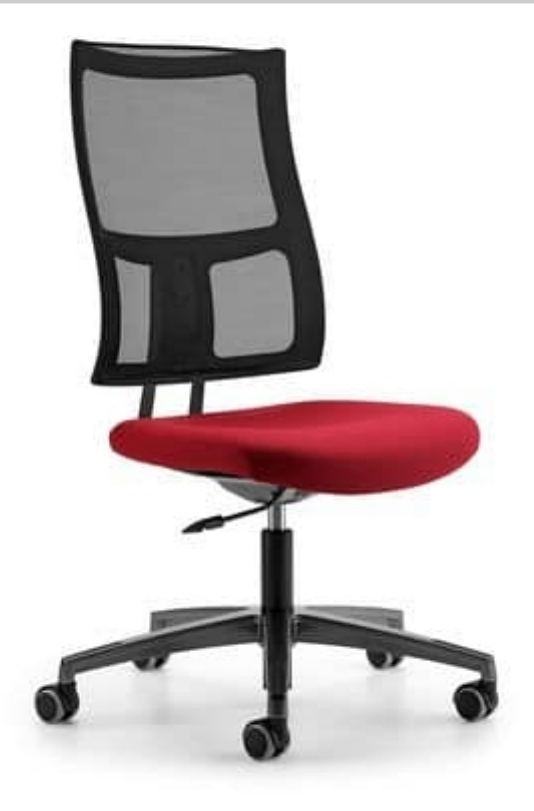

## ALLYNET 1740

Task chair with upholstered seat, and transpirat mesh back.

Nylon 5 star base, gas lift, castors or feet.

Available with T-arms, contour or adjustable (height and depth) ones.

Available version high stool.

Available with tilt mechanism Compact Line, Syncro-Line decentralized synchronized, and for all with multistop antishok system.

Now available the new version Ecokit with Eco-Sincro decentralized synchronized mechanism with integrated seat depth movement and adjustable arms in 4D; supplied totally disassembled with easly and quickly assembling system: less volume plus ecology.

Ideal for: office, computer use.

Optional: chrome or painted aluminum base, adjustable lumbar support, seat plus with integrated depth mechanism, automatic return system AGR.

## Produced by

**Talin Spa** Via Monte Ortigara 2/4 36073 Cornedo Vicentino (Vicenza) Italy

Phone: +39 0445 430550 Fax: +39 0445 430546 E-mail: talin@talin.com Website: http://export.talin.com/en/

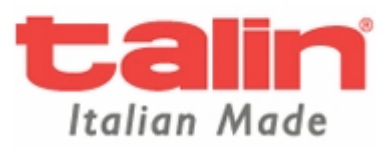